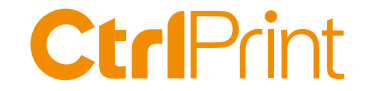

# **ESEF training**

## **– Understanding Sign and Calculations**

Karl Magnus Westerberg, CtrlPrint September 3, 2021

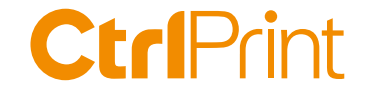

### **Today's agenda**

Sign SignLogic

**Calculations** 

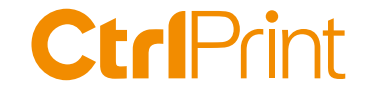

## **Session interactivity - questions**

» Ask a question in the chat

- » I will answer all questions via email if we run out of time
- » If you want support you can send an email to support@ctrlprint.net
- » The presentation and recording will be shared on ctrlprint.net

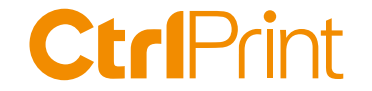

# **XBRL Sign**

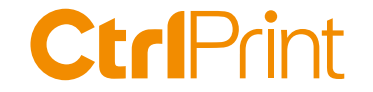

### **XBRL is like bookkeeping**

there are only positive values the tags have balances Debit or Credit

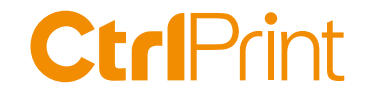

#### **But in a PDF**

(or human readable report)

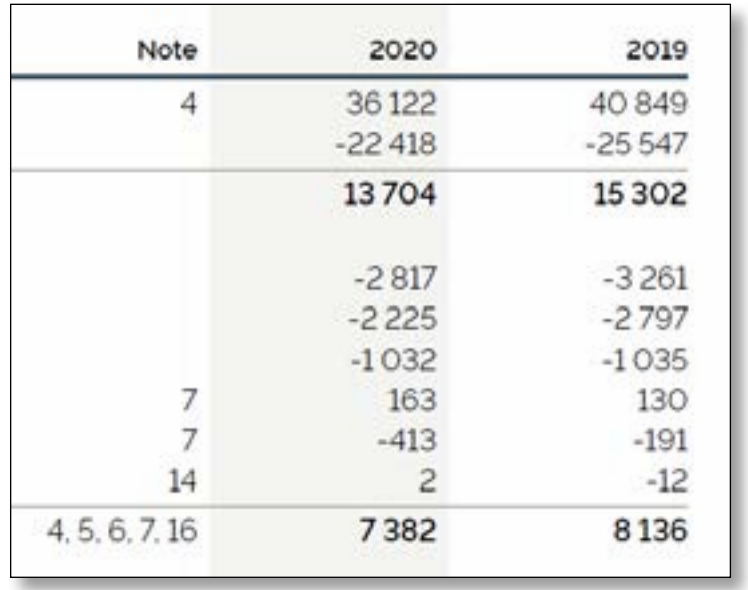

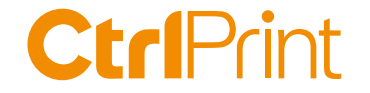

#### **Using the IFRS Taxonomy**

#### **Section 5—Reporting negative values for IFRS Taxonomy elements**

**Page 46**

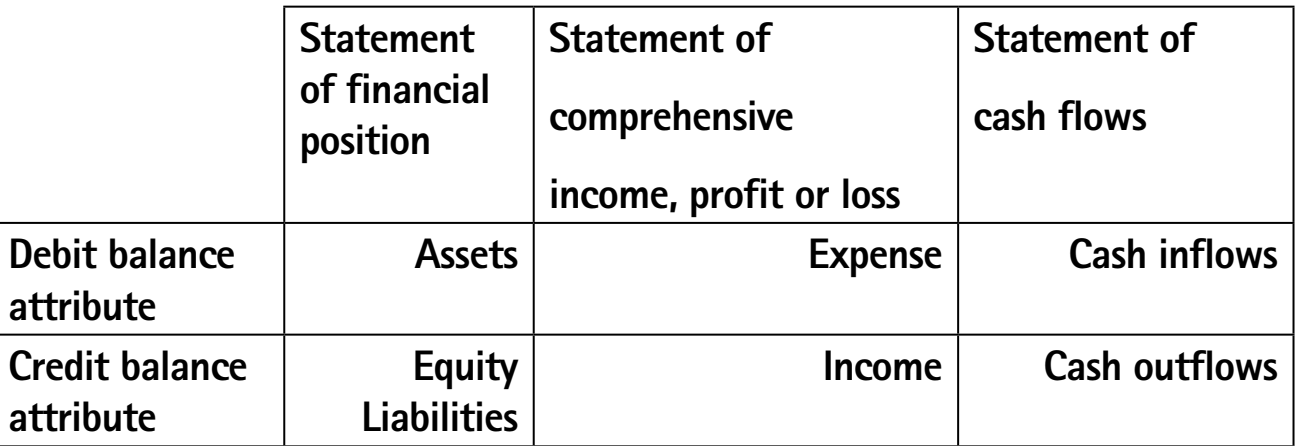

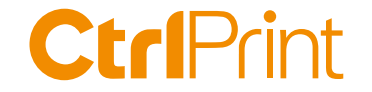

# **SignLogic**

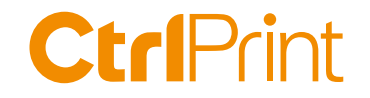

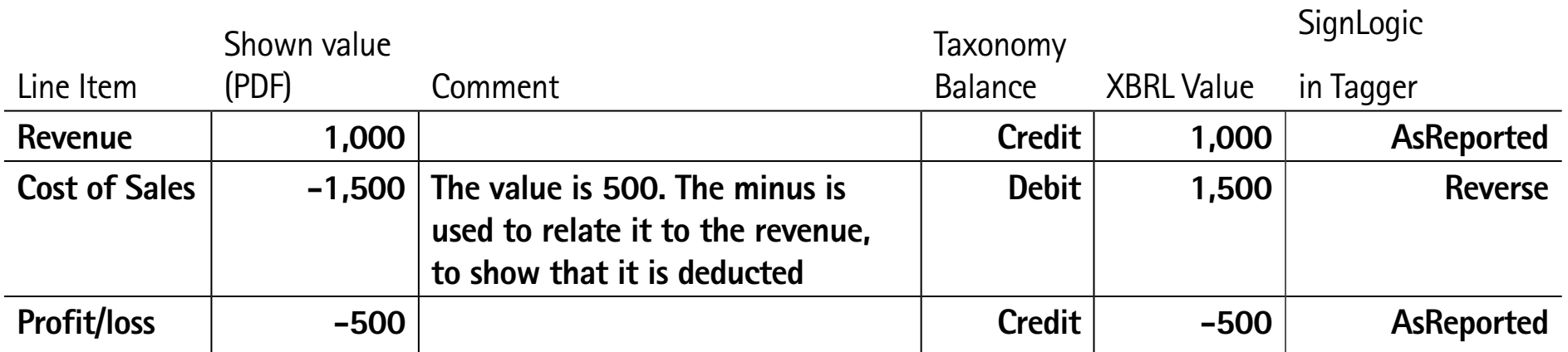

**Profit/Loss**

#### **CtrlPrint**

#### **SignLogic Quick Guide**

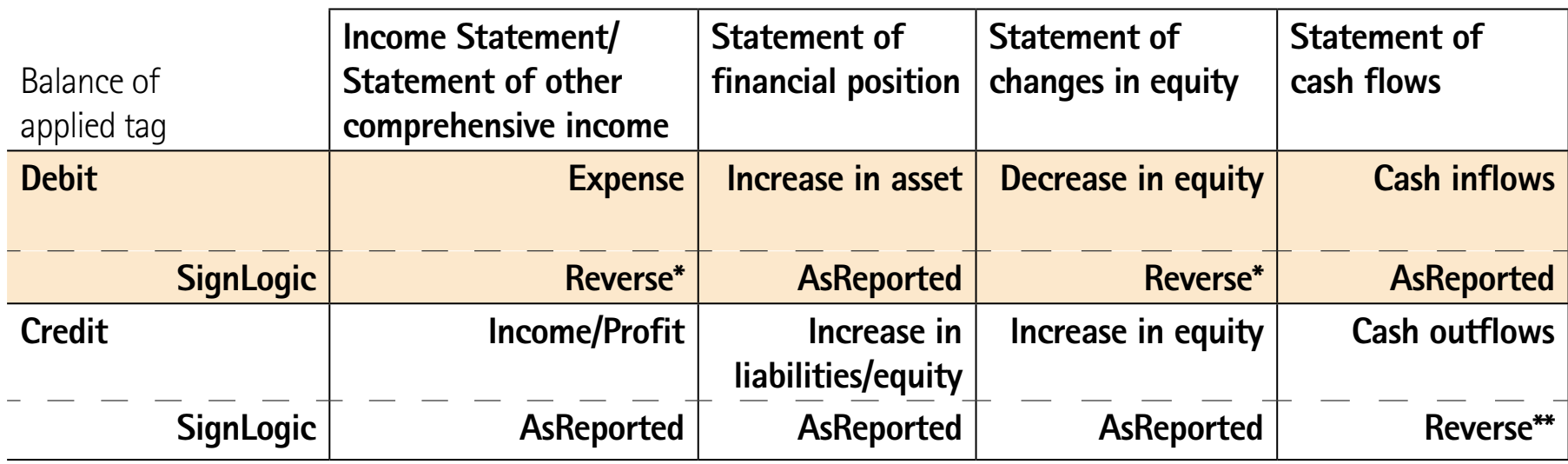

\*Use Reverse if you have a minus in your human readable (PDF) report. If you don't use a minus, use AsReported.

\*\*For the "Profit tag" (e.g. Operating profit) starting your Cash Flow statement, use As-Reported. It has to have the same SignLogic as the "Profit tag" in the Income statement. Otherwise you will get a DuplicateMapping error.

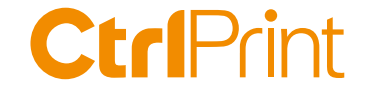

## **Calculations**

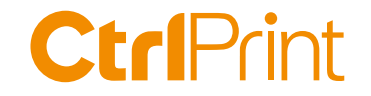

#### **Advice to sort out Sign**

- 1. Finish your mapping before starting with Calculations
- 2. Think of Balance, Period type, Accounting meaning
- 3. Understand Sign/SignLogic
- 4. Send a question to our support if you feel uncertain

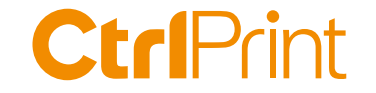

## **Many thanks for your interest!**

- » The presentation and recording will be shared on ctrlprint.net
- » You can always reach us at sales@ctrlprint.net
- » Watch out for our coming webinars about ESEF

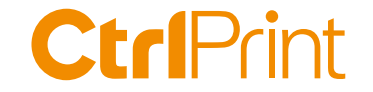

#### **Disclaimer:**

#### **CtrlPrint are not accounting advisors and we do not provide tagging or regulatory applicability services**

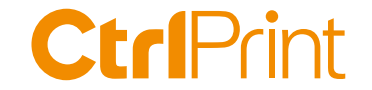

#### **ESEF in brief**

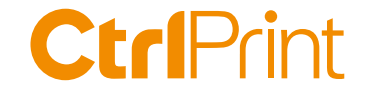

### **ESEF rationale and objectives**

"The objectives of the provision are to make reporting easier for issuers and to facilitate accessibility, analysis and comparability of annual financial reports."

Source:

https://www.esma.europa.eu/policy-activities/corporate-disclosure/european-single-electronic-format

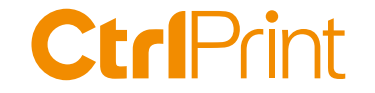

### **ESEF in brief**

» Affects issuers with securities listed on the EU regulated markets

» Shall draw up and disclose their annual financial reports in XHTML

- » Issuers that draw up IFRS consolidated financial statements
	- shall mark-up those statements using iXBRL
	- block-tag the notes to the financial statements

Source: 2020/C 379/01

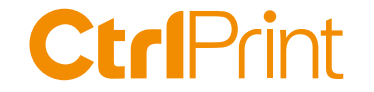

#### **ESEF in brief**

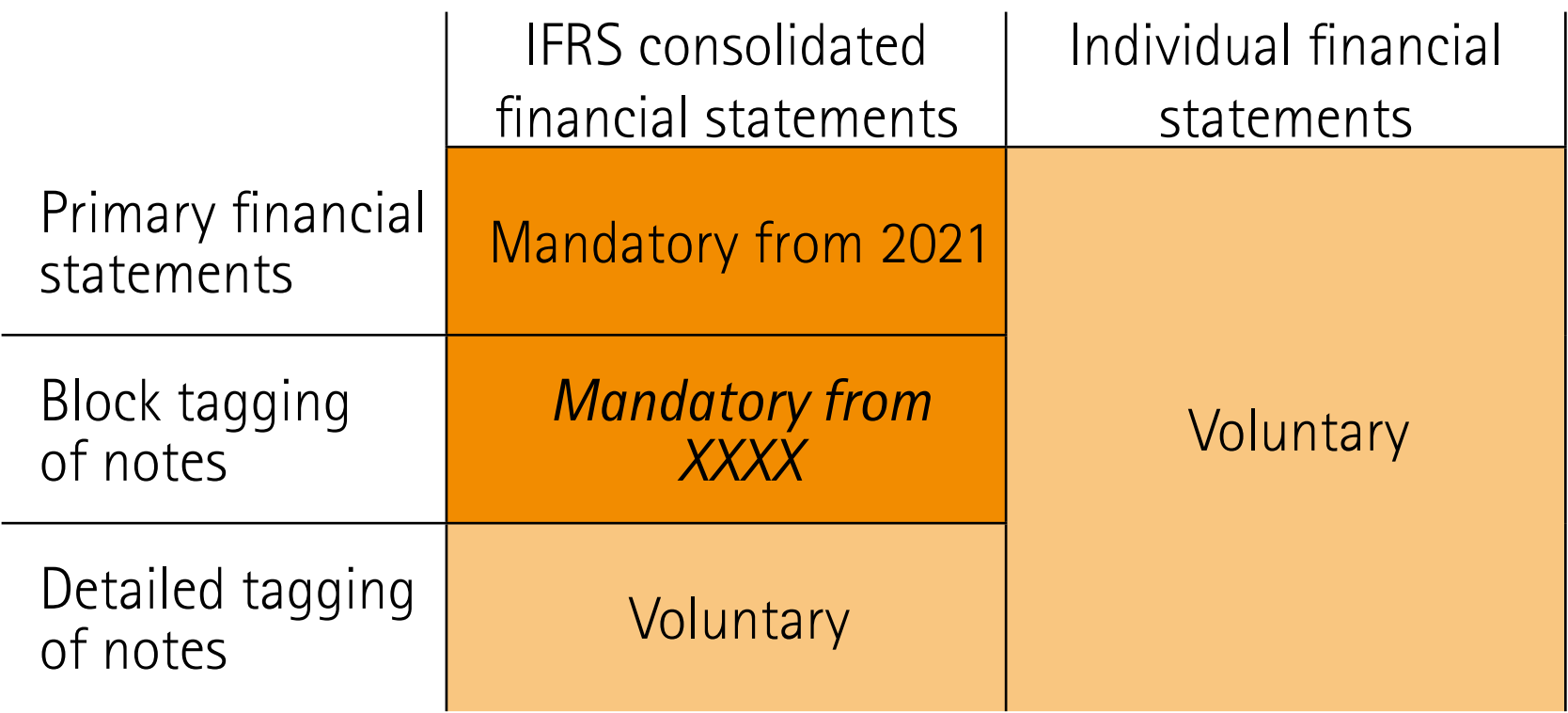

Source: The European Single Electronic Format (ESEF) - An introduction to ESMA's draft RTS. Presented by Anna Sciortino, ESMA on March 28, 2019 at XBRL Nordic IV Conference, Copenhagen.

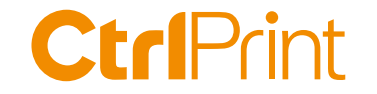

## **Suggested ESEF process by ESMA**

- What does ESEF mean for your company
- How does the ESEF taxonomy work
- Mapping the accounts to the taxonomy
- How many extensions do you need?
- Tagging the main accounts
- Taxonomy extensions
- Anchoring the extensions
- Review, validate and export
- Submitting your ESEF report

**CtrlPrint** }**ESEF**

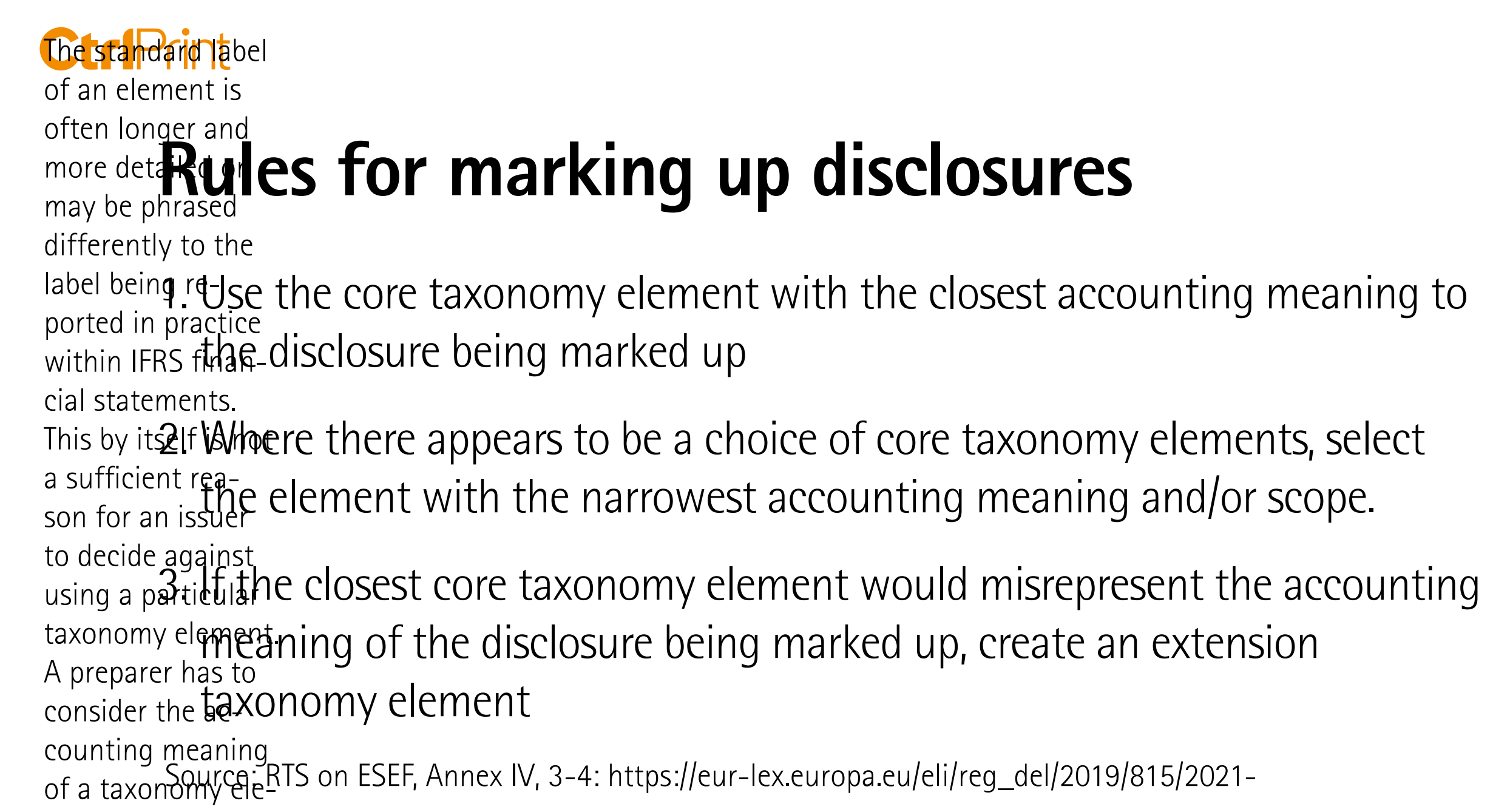

ment when making

this judgement is a straightful of the straight of the straight of the straight of the straight of the straight of the straight of the straight of the straight of the straight of the straight of the straight of the straigh

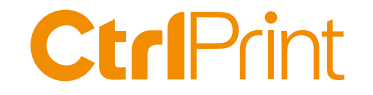

#### **Rules for creating extensions**

- 1. The issuer shall anchor its extension taxonomy element to the core taxonomy element having the closest wider accounting meaning and/or scope to that extension taxonomy element of the issuer.
- 2. Where the extension taxonomy element combines a number of core taxonomy elements, the issuer shall anchor that extension taxonomy element to each of those core taxonomy elements except any such core taxonomy element or elements, which are reasonably deemed to be insignificant.
	- Source: RTS on ESEF, Annex IV, 9 a-b): https://eur-lex.europa.eu/eli/reg\_del/2019/815/2021-01-01

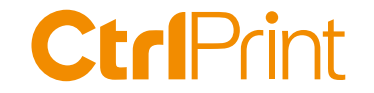

#### **Rules for creating extensions**

Also see the ESEF Reporting Manual

#### Section 1.4 Anchoring, page 17

Source: ESMA32-60-254rev, 12 July 2021

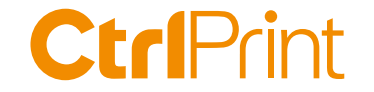

#### **The essentials**

#### XBRL

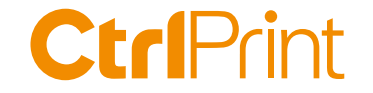

## **Welcome!**

Lisa Karlsson, Atlas Copco Richard Bössen, Amana Consulting Nina Schüller, Amana Consulting

Elina Koskentalo, XBRL Soumi

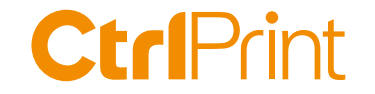

### **Today's agenda, cont'd**

- 10:10 5 things I learned from analysing 70+ ESEF reports Elina Koskentalo, Project Manager, XBRL Soumi
- 10:30 Get the most out of the Amana XBRL Tagger Nina Schüller, XBRL Consultant, Amana Consulting
- 10:50 Summary and final questions

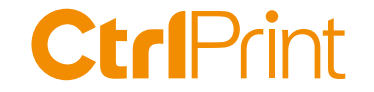

#### **About CtrlPrint**

- » 850 clients in the Nordics, UK, EU & APAC
- » Annual, sustainability and interim reports InDesign
- » Accounting, Legal, Sustainability & Investor Relations users
- » ISO 27001:2013 Information Security Management
- » ISAE 3402 Type I/II Service Organization Controls report

#### **CtrlPrint**

Documents, PDFs and ESEF are version handled and encrypted in the cloud. Content owners edit on their machine.

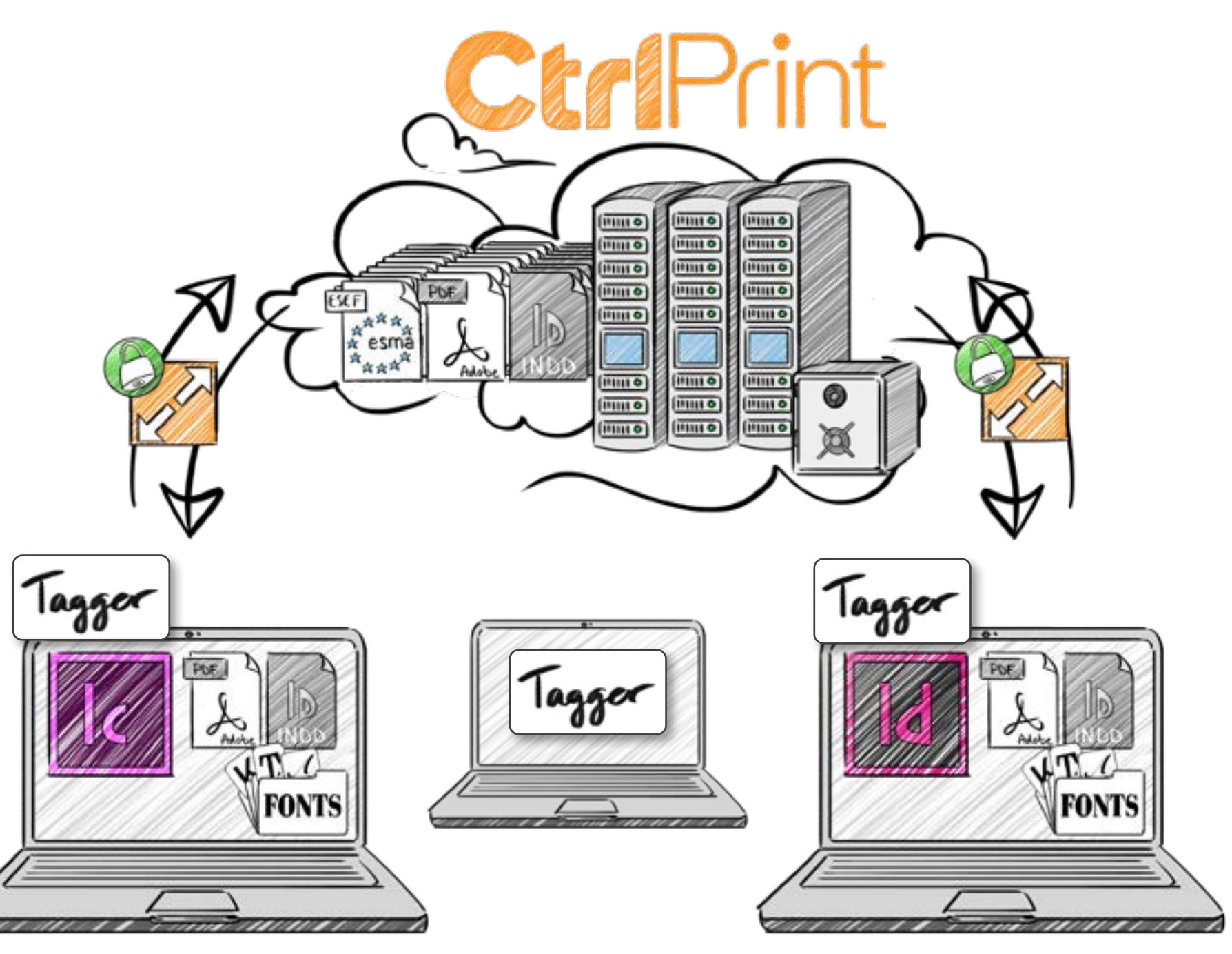

Typical workgroup: 3-6 users internally 1 designer and 1 translator

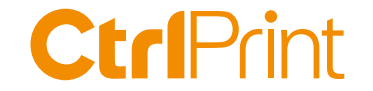

# **ESEF 2020 - challenges and solutions**

Karl Magnus Westerberg, CtrlPrint

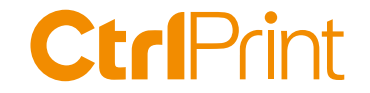

## **Background**

» Amana's XBRL Tagger: more than 500 companies within the EU » 180 of CtrlPrint's clients worked with ESEF to various extents » Germany, Austria, Czech Republci, Slovenia did not postpone

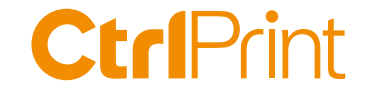

### **What can we learn from the first year?**

- » Survey together with Amana
- » What challenges did you face?
- » How did you solve it?
- » What's your best advice to someone that hasn't started?

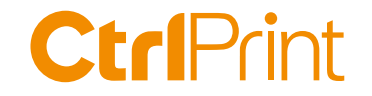

#### **European Single Electronic Format**

Suggested process from ESMA

- What does ESEF mean for your company
- How does the ESEF taxonomy work
- Mapping the accounts to the taxonomy
- How many extensions do you need?
- Tagging the main accounts
- Taxonomy extensions
- Anchoring the extensions
- Review, validate and export
- Submitting your ESEF report

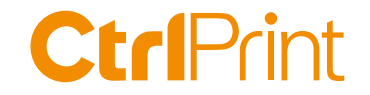

#### **Results**

- » 173 responses
- » 16 countries
- » 106 responses filed the ESEF report (mandatory and/or voluntarily)
- » 57 responses filed non-postponement countries

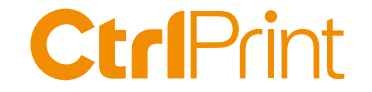

### **Top 5 challenges, all respondents**

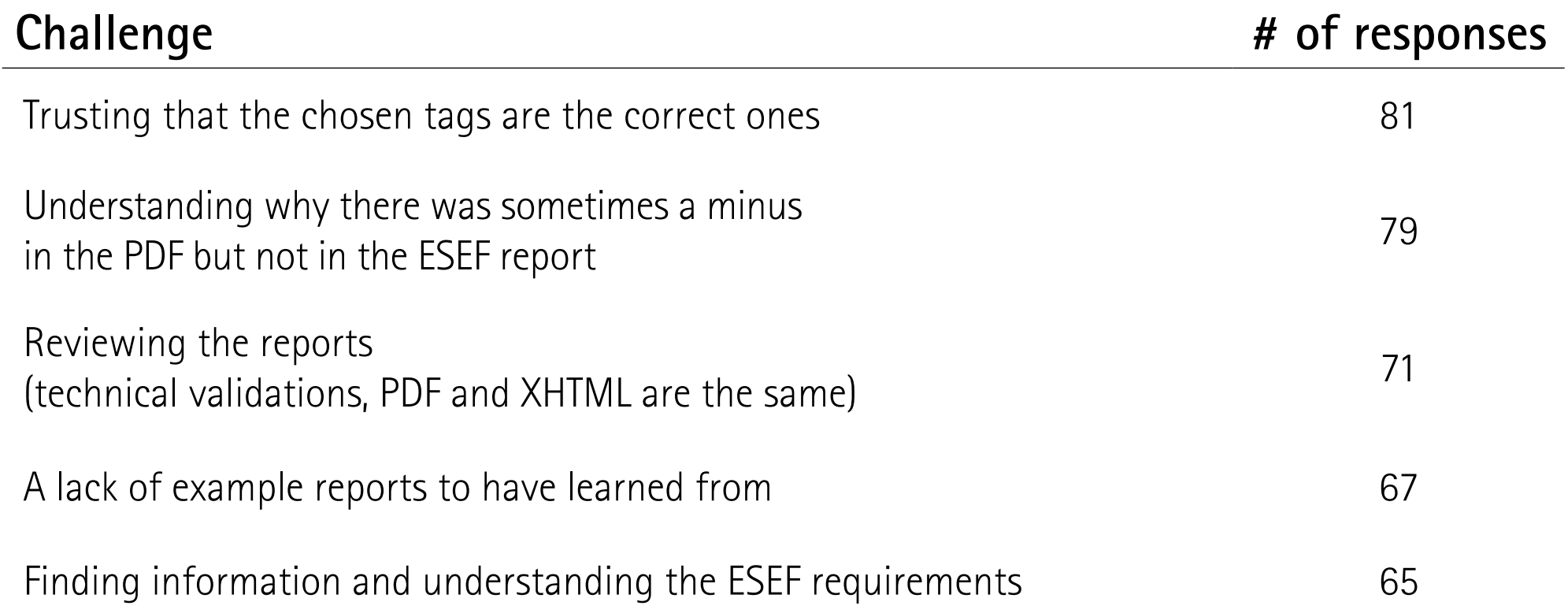

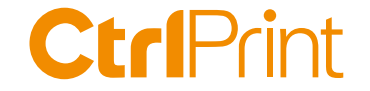

#### **Let's learn from the ones that filed**

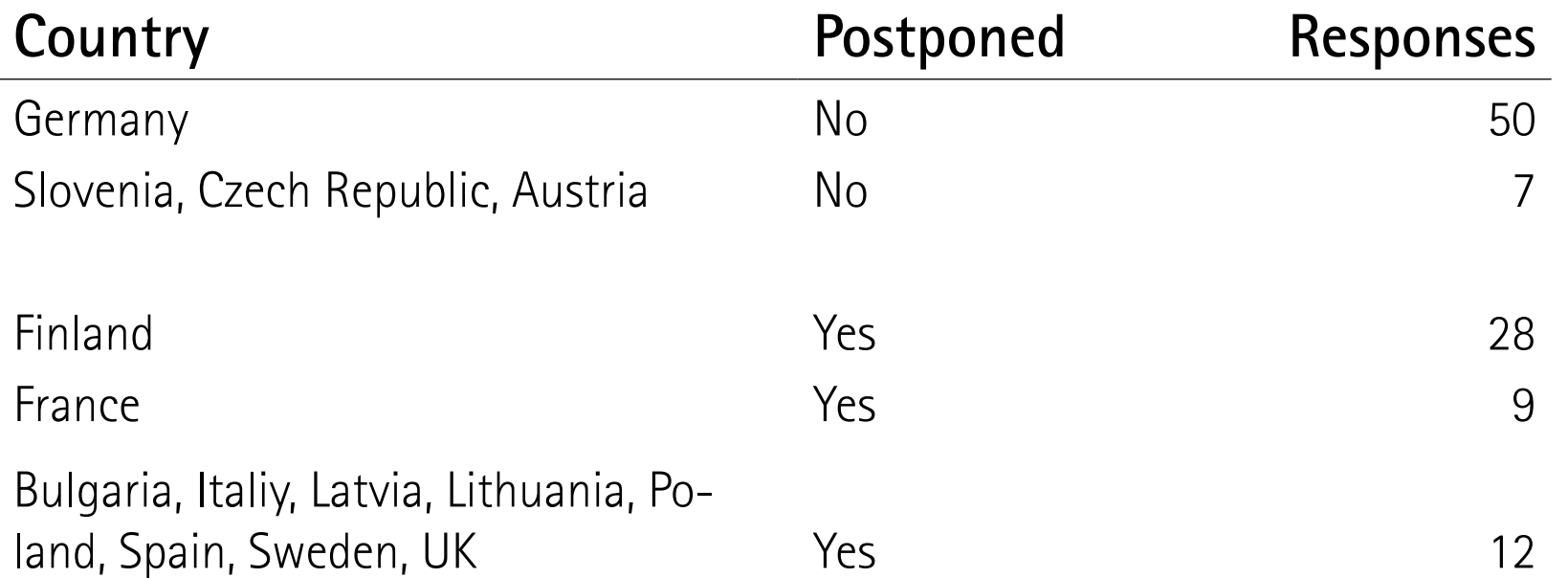

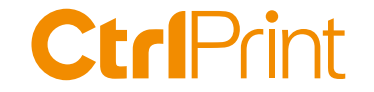

#### **Challenges - not postponed (57 responses)**

Understanding why there was sometimes a minus in the PDF but not in onderstanding wity there was sometimes a minus in the FDF out not in  $33$ Reviewing the reports (technical validations, same content in PDF and XHTML) <sup>32</sup> Handling last-minute changes to all different versions (PDF, XBRL and XHTML version) 27 Finding information and understanding the ESEF requirements 22 Trusting that the chosen tags are the correct ones Trusting that the chosen tags are the correct ones Handling questions from auditors 22 A lack of example reports to have learned from 22

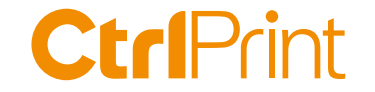

#### **Challenges - postponed, but filed (49 responses)**

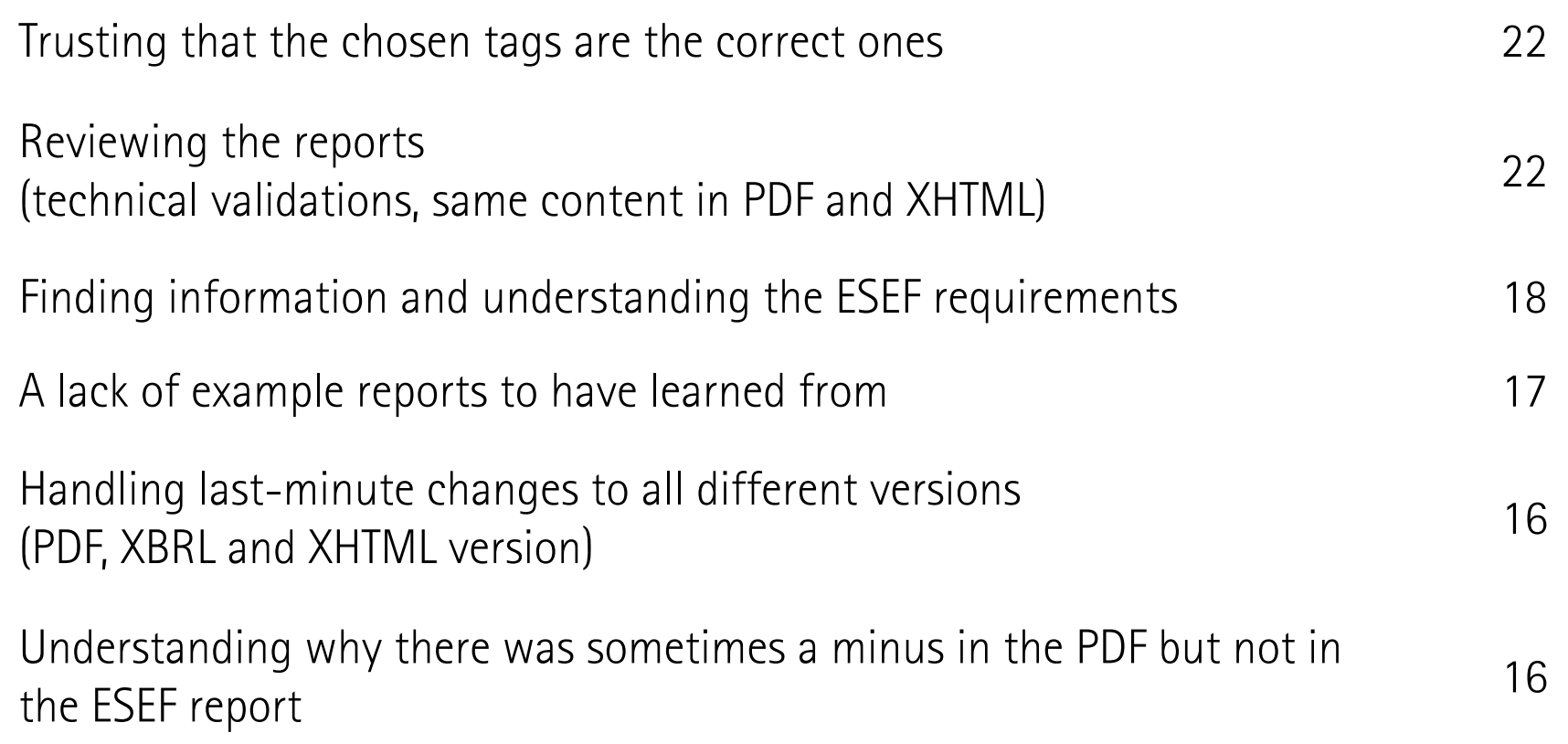

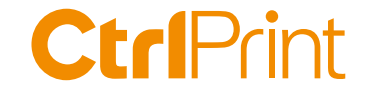

#### **Challenges - not filed (55 responses)**

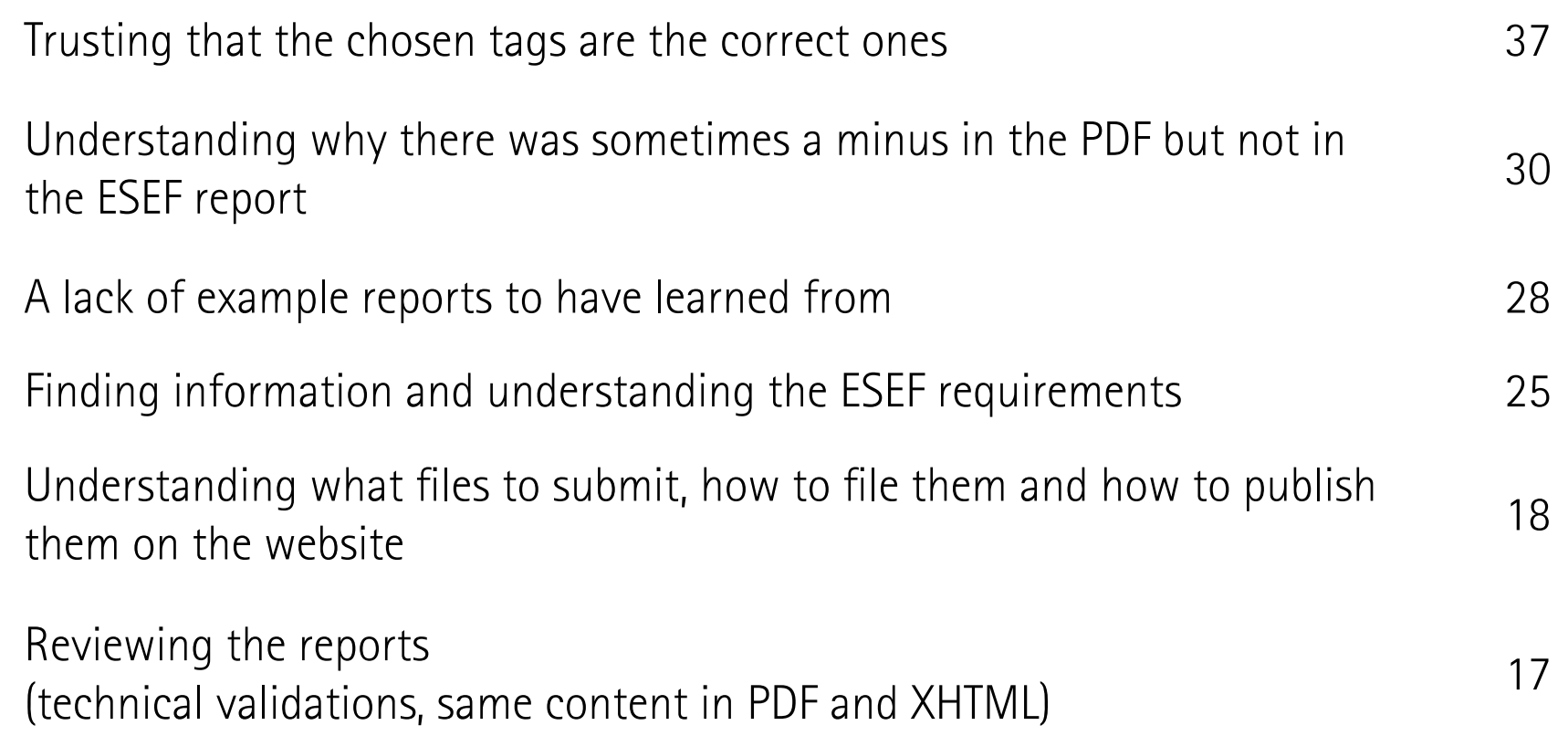

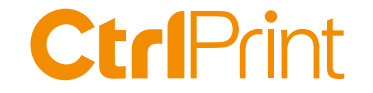

## **Summary of the differences**

#### **Not postponed**

Sign/SignLogic; Review; Last minute changes

#### **Postponed, but filed**

Mapping; Review; Understanding ESEF

#### **Not filed**

Mapping; Sign/SignLogic; Examples; Understanding ESEF

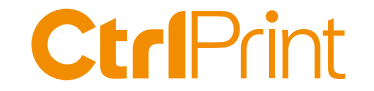

## **Average number of challenges**

- » Not postponed: 3,7
- » Postponed, but filed: 3,0
- » Not filed: 3,2
- 

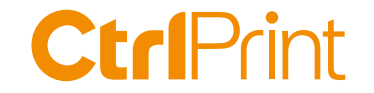

### **Solutions and good advice**

Reviewing (XBRL, XHTML and PDF) and validations

New demands, formats and tools Start early, initial mapping when you plan for the annual report. Review the XHTML early.

Mapping, extensions Discuss with auditors, internally and industry peers. Get external help from consultants. It's important to understand your disclosures in detail.

Last minute changes **Exercise 20** Make sure that you know yourself how to handle them. There is a lack of external resources.

> Keep track of the versions and use your consultants and solution providers.

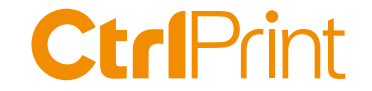

## **What about Sign/SignLogic?**

- » How XBRL handles minuses and balance (debit/credit)
- » Is confusing initially, but there is a logic
- » Only two SignLogic settings are needed (AsReported/Reverse)
- » The Excel mapping report is the best tool at the moment
- » We'll post new videos

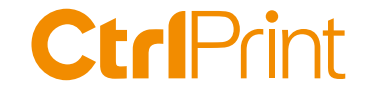

## **Many thanks for your interest!**

- » Ask a question in the chat or send an email to info@ctrlprint.net
- » If we run out of time answers to the remaining questions will be posted on our blog at ctrlprint.net
- » The presentation and recording will also be shared on ctrlprint.net
- » You can also reach us at sales@ctrlprint.net

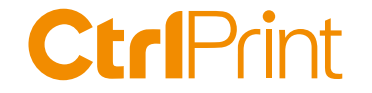

# **How we prepared (for) our ESEF report**

Lisa Karlsson, Group Financial Controller, Atlas Copco

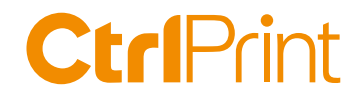

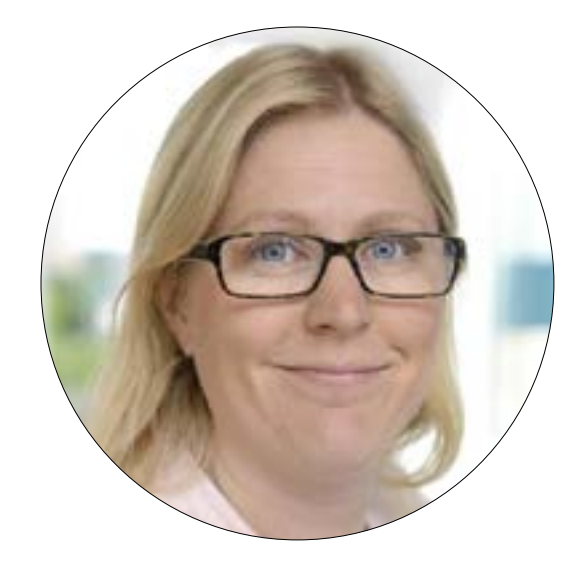

## **Lisa Karlsson**

Group Financial Controller, Atlas Copco AB

» 2010-2014 Senior Accounting Specialist **Atlas Copco AB**

» 2005-2010 Auditor **PwC Sweden**

» 2005 M. Sc. in Business Administration **Stockholm University, Sweden**

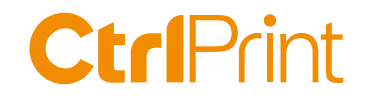

**Atlas Copco** 

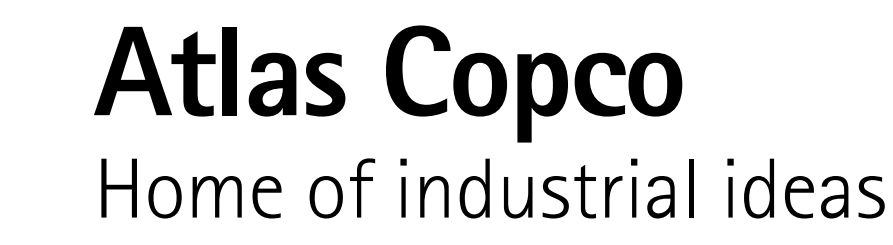

Headquarters: **Nacka, Sweden** Turnover 2020: **10 billion Euros** Founded: **1873**  Number of employees 2020: **more than 40 000** Global reach: **customers in more than 180 countries**

Offers: **Innovative compressors, air treatment systems, vacuum solutions, industrial power tools and assembly systems, machine vision, and power and flow solutions.**

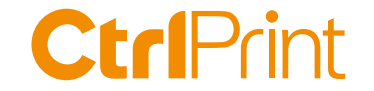

#### **The Atlas Copco ESEF report 2020**

- » Completed the report but did not file it to the OAM
- » Light assurance of the mapping by the auditors

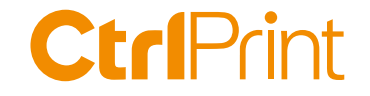

Using the IFRS Taxonomy - a preparer's guide

#### **Section 5 — Reporting negative values for IFRS Taxonomy elements**

**Page 46**

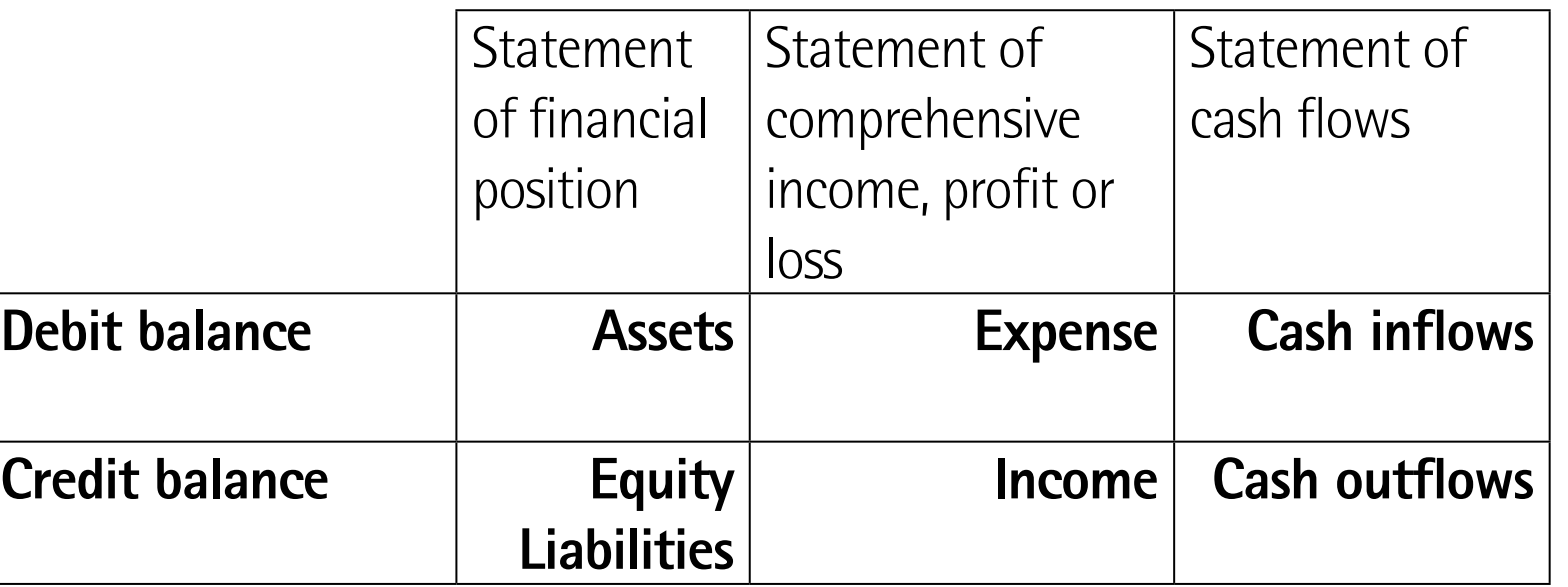

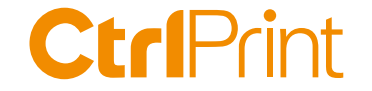

## **How to find and use example reports**  the Amana XBRL Dashboard

Richard Bössen, Manager XBRL, Amana Consulting

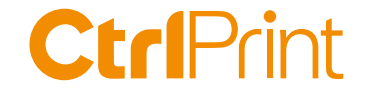

# **5 things I learned from analysing 70+ ESEF reports**

Elina Koskentalo, Project Manager, XBRL Soumi

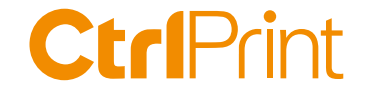

## Get the most out of the **Amana XBRL Tagger**

Nina Schüller, XBRL Consultant, Amana Consulting

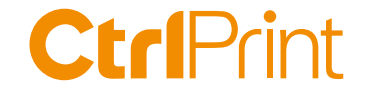

# **Summary and final questions**

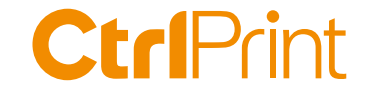

## **Many thanks for your interest!**

- » The presentation and recording will be shared on ctrlprint.net
- » You can also reach us at sales@ctrlprint.net
- » Watch out for our coming webinars about ESEF

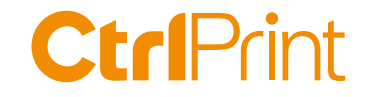

# **Summing up**

- » Evaluate and choose solution
	- *◊ Collaboration and workflow*
	- *◊ Information security*
	- *◊ Training and support*
- » Start now (if fiscal year=calendar year)
- » Use Virginia's method

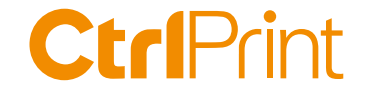

# **XBRL Sign**